<span id="page-0-0"></span>*MAP 3121 - Métodos Numéricos e Aplicações Método dos Mínimos Quadrados Caso contínuo - Aula III*

Depto. Matemática Aplicada Instituto de Matemática e Estatística Universidade de São Paulo São Paulo - SP

**KORK ERREPADE AGG** 

Seja *F* um espaço vetorial com **produto interno**  $\langle \cdot, \cdot \rangle$  e *G* um subespaço de dimensão finita gerada pelos vetores *g*0, ...., *gm*.

#### Problema

Para *f* ∈ *F* dado **determine** o vetor  $g$  ∈ *G* tal que o **erro** quadrático

$$
E(f,g) = \langle f - g, f - g \rangle
$$

seja o menor possível.

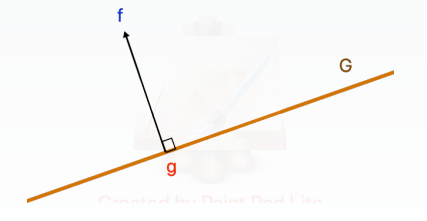

O vetor *g* será tal que *f* − *g* é ortogonal a *G*.

イタトイラト イラト

 $OQ$ 

Seja *F* um espaço vetorial com **produto interno**  $\langle \cdot, \cdot \rangle$  e *G* um subespaço de dimensão finita gerada pelos vetores *g*0, ...., *gm*.

#### Problema

Para *f* ∈ *F* dado determine o vetor *g* ∈ *G* tal que o erro quadrático

$$
E(f,g) = \langle f - g, f - g \rangle
$$

seja o menor possível.

#### Solução (Sistema Normal)

**Vimos** que *f* − *g* é ortogonal a *G* quando  $g = a_0g_0 + ... + a_mg_m$  satisfaz

$$
\left(\begin{array}{ccc} \langle g_0, g_0 \rangle & \cdots & \langle g_0, g_m \rangle \\ \vdots & \ddots & \vdots \\ \langle g_m, g_0 \rangle & \cdots & \langle g_m, g_m \rangle \end{array}\right) \left(\begin{array}{c} a_0 \\ \vdots \\ a_m \end{array}\right) = \left(\begin{array}{c} \langle g_0, f \rangle \\ \vdots \\ \langle g_m, f \rangle \end{array}\right).
$$

 $OQ$ E.

# Mínimos quadrados contínuo

- A diferença com o caso discreto é que agora conhecemos uma forma analítica para  $f(x)$ .
- Vamos aproximar *f* num intervalo **fechado**  $[x_I, x_F]$ .

## Erro quadrático

No caso discreto o erro quadrático é uma soma, no contínuo, uma integral:

$$
E(a_0, ..., a_m) = \int_{x_I}^{x_F} (f(x) - g(x))^2 dx
$$
  
= 
$$
\int_{x_I}^{x_F} (f(x) - \sum_{k=0}^m a_k g_k(x))^2 dx.
$$

 $\mathcal{A} \left( \overline{H} \right) \rightarrow \mathcal{A} \left( \overline{H} \right) \rightarrow \mathcal{A} \left( \overline{H} \right) \rightarrow \mathcal{A}$ 

 $\equiv$   $\curvearrowleft$   $\curvearrowright$ 

Trabalhamos com o produto interno do tipo integral

$$
\langle w, z \rangle = \int_{x_I}^{x_F} w(x) z(x) \, dx
$$

assumindo *w* e *z* em algum subespaço de dimensão finita.

## Solução

Os valores de *a*0, *a*1, ..., *a<sup>m</sup>* que minimizam o erro satisfazem o sistema

$$
\begin{pmatrix}\n\int_{x_I}^{x_F} g_0(x)g_0(x) dx & \cdots & \int_{x_I}^{x_F} g_0(x)g_m(x) dx \\
\vdots & \ddots & \vdots \\
\int_{x_I}^{x_F} g_m(x)g_0(x) dx & \cdots & \int_{x_I}^{x_F} g_m(x)g_m(x) dx\n\end{pmatrix}\n\begin{pmatrix}\na_0 \\
\vdots \\
a_m\n\end{pmatrix}
$$
\n
$$
=\n\begin{pmatrix}\n\int_{x_I}^{x_F} g_0(x)f(x) dx \\
\vdots \\
\int_{x_I}^{x_F} g_m(x)f(x) dx\n\end{pmatrix}.
$$

 $\mathcal{A} \oplus \mathcal{B} \rightarrow \mathcal{A} \oplus \mathcal{B} \rightarrow \mathcal{A} \oplus \mathcal{B}$ 

 $\leftarrow$  m  $\rightarrow$ 

 $\equiv$   $\Omega$ 

## Exemplo 1.

Aproximar  $f(x) = e^x$  no intervalo [0, 1] por uma **reta**.

Nesse caso  $g_0(x) = 1$  e  $g_1(x) = x$ . Como

$$
\int_0^1 1 \, dx = 1, \quad \int_0^1 x \, dx = \frac{x^2}{2} \Big|_0^1 = \frac{1}{2}, \quad \int_0^1 x^2 \, dx = \frac{x^3}{3} \Big|_0^1 = \frac{1}{3},
$$

$$
\int_0^1 e^x \, dx = e^x \Big|_0^1 = e - 1 \quad \text{e} \quad \int_0^1 x e^x \, dx = e^x (x - 1) \Big|_0^1 = 1
$$

temos que resolver o seguinte sistema:

$$
\left(\begin{array}{cc}1 & 1/2\\1/2 & 1/3\end{array}\right)\left(\begin{array}{c}a_0\\a_1\end{array}\right)=\left(\begin{array}{c}e-1\\1\end{array}\right)
$$

cuja solução é:  $(a_0, a_1) = (4e - 10, 18 - 6e)$ .

**A DIA K F A 4 B A B A DIA K DIA K DIA A DIA K** 

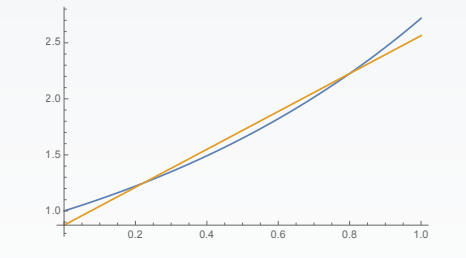

Figura: Gráfico das funções  $\circ e^x$  e  $\circ 4e - 10 + (18 - 6e)x$ .

イロトメタトメモトメモト

 $\mathcal{L} \subset \mathcal{L}$ 重。

#### Exemplo 2.

Aproximar  $f(x) = e^x$  no intervalo [0, 1] por uma **parábola**.

Nesse caso tomamos  $g_0(x) = 1$ ,  $g_1(x) = x e g_2(x) = x^2$ . **Como** 

$$
\int_0^1 1 \, dx = 1, \quad \int_0^1 x \, dx = \frac{1}{2}, \quad \int_0^1 x^2 \, dx = \frac{1}{3}, \int_0^1 x^3 \, dx = \frac{1}{4} x^4 \Big|_0^1 = \frac{1}{4},
$$
\n
$$
\int_0^1 e^x \, dx = e - 1, \quad \int_0^1 x e^x \, dx = 1 \quad e \quad \int_0^1 x^2 e^x \, dx = x^2 e^x \Big|_0^1 - 2 \int_0^1 x e^x \, dx = e - 2
$$

temos que resolver o seguinte sistema:

$$
\left(\begin{array}{ccc} 1 & 1/2 & 1/3 \\ 1/2 & 1/3 & 1/4 \\ 1/3 & 1/4 & 1/5 \end{array}\right) \left(\begin{array}{c} a_0 \\ a_1 \\ a_2 \end{array}\right) = \left(\begin{array}{c} e-1 \\ 1 \\ e-2 \end{array}\right)
$$

cuja solução é: (*a*0, *a*1, *a*2) = (3(13*e* − 35), 12(49 − 18*e*), 30(7*e* − 19)).

A O D A GREEK E HE HE HE HE

<span id="page-8-0"></span>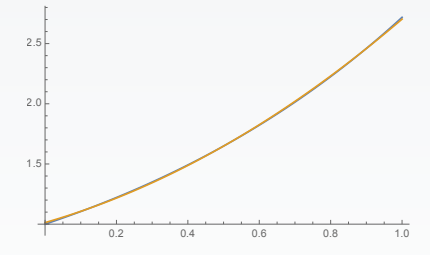

Figura: Gráfico das funções  $\circ e^x$  e  $\circ 3(13e - 35) + 12(49 - 18e)x + 30(7e - 19)x^2$ .

 $\equiv$  990

イロトス部 トスミトスミト